## **Transaction Management**

Read Chapter 10 of Riguzzi et al. Sistemi Informativi

Slides derived from those by Atzeni et al.

#### **Transaction**

- Elementary unit of work performed by an application
- It is a sequence of SQL statements, usually containing at least one UPDATE, DELETE or INSERT
- An application can contain more than one transaction
- Example: transaction for transferring money from one bank account to another

START TRANSACTION;

**UPDATE Account** 

SET Balance = Balance + 10 WHERE AccountNumber = 12202;

**UPDATE** Account

SET Balance = Balance - 10 WHERE AccountNumber = 42177; COMMIT;

#### **Transactions**

- In SQL a transaction is started with START TRANSACTION and ended by
  - COMMIT: the transaction has ended successfully
  - ROLLBACK: the transaction has ended unsuccessfully, the work performed must be undone, also called abort

## **Example**

```
START TRANSACTION;
UPDATE Account
  SET Balance = Balance + 10 WHERE AccountNumber = 12202;
UPDATE Account
 SET Balance = Balance - 10 WHERE AccountNumber = 42177;
SELECT Balance INTO A
  FROM Account
  WHERE AccountNumber = 42177;
IF (A>=0) THEN COMMIT;
         ELSE ROLLBACK;
```

#### **Well-formed Transactions**

- One and only one from COMMIT and ROLLBACK must be executed by a transaction
- No operation is performed after COMMIT or ROLLBACK

#### **Transaction**

- If no START TRANSACTION is issued, usually every statement is considered a transaction
- Autocommit modality

# **ACID Properties**

- Transactions must possess the ACID properties:
  - Atomicity
  - Consistency
  - Isolation
  - Durability

# **Atomicity**

- A transaction is an atomic unit of execution, it can not be divided
- Either all the operations in the transaction are executed or none is
  - E.g., in the case of the bank transfer, the execution of a single update statement would be disastrous
- The instant in which COMMIT is executed marks the atomic and indivisible instant in which the transaction ends successfully:
  - An error before should cause the rollback of the work performed
  - An error afterwards should not alter the effect of the transaction

# **Atomicity**

- The rollback of the work performed can be caused
  - By a ROLLBACK ("suicide") statement
  - by the DBMS ("homicide"), for example for the violation of integrity constraints or for concurrency management
- In case of a rollback, the work performed must be undone, bringing the database to the state it had before the start of the transaction

# Consistency

- The execution of the transaction must not violate the integrity constraints on the database
- Examples of integrity constraints:
  - A table can not contain two rows with the same value for a column declared as a primary key
  - The sum of the balances of every couple of accounts must remain the same
    - If Balance(a)+Balance(b)=Constant before the transaction then Balance(a)+Balance(b)=Constant after the transaction
    - This type of constraint can be temporarily violated during the execution of the transaction, but must be satisfied at the end

### **Isolation**

- The execution of a transaction must be independent from the concurrent execution of other transactions
- In particular, the concurrent execution of a number of transaction must produce the same result as the execution of the same transactions in a sequence
- E.g. the concurrent exection of T1 and T2 must produce the same results that can be obtained by executing one of these sequences
  - T1,T2
  - T2,T1

## **Durability**

- After a transaction has committed, its modifications to the database must never be lost, they must be persistent
  - Any type of failure after the commit should not alter the modifications

## **Properties and DBMS Modules**

- Atomicity and Durability
  - Reliability manager
- Isolation:
  - Concurrency Manager
- Consistency:
  - Managed by the DDL compilers that introduce the required consistency checks in the code that is executed by the transaction

## **Reliability Manager**

- Uses the log, a sequential file where all the operations performed by the transactions are recorded
- This allows the reliability manager to undo or redo the transaction operations
- It must be stored on **stable storage**: it should be more secure than the storage where the data is kept
  - Usually RAID 1 or RAID 5 disks are used
- The reliability manager has the responsibility of executing the START TRANSACTION, COMMIT and ROLLBACK statements

## Log

- The reliability manager stores in the log
  - Transaction operations
    - BEGIN, B(T); COMMIT, C(T); ABORT, A(T)
    - INSERT, I(T,O,AS) O=object, AS=After State
    - DELETE, D(T,O,BS) BS=Before State
    - UPDATE, U(T,O,BS,AS)
  - System operations
    - DUMP
    - CHECKPOINT

# **Exmple of a Log**

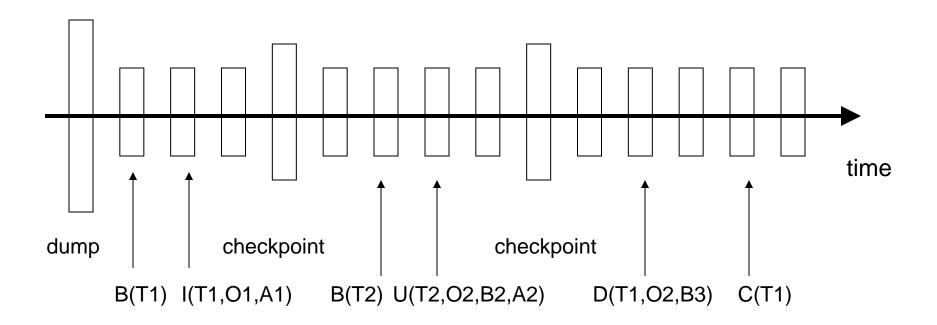

#### **Undo and Redo**

- These records allow the reliability manager to undo or redo operations
- Undo of an operation on an object O
  - UPDATE or DELETE: copy the before state on O
  - INSERT: delete O
- Redo of an operation on an object O
  - UPDATE or INSERT: copy the after state on O
  - DELETE: delete O

### **Undo and Redo**

- They are both idempotent, if A is an operation
  - Undo(Undo(A))=Undo(A)
  - Redo(Redo(A))=Redo(A)

## **Checkpoint and Dump**

- Periodic operations that are needed for recovering from errors
  - Checkpoints for warm and cold restarts
  - Dumps for cold restarts
- Checkpoints are performed by the reliability manager
  - They record all the transactions that are active (i.e. they have not committed nor aborted) at the time of the checkpoint
  - They write the dirty pages of committed transactions in the buffer to disk using a force

# Checkpoint

- Simplest version:
  - No operation is accepted (no updates, deletes, inserts, commits or aborts)
  - 2. All the dirty pages of committed transaction are transferred to disk with a force
  - A checkpoint record including the identifiers of the transactions active at the time of the checkpoint is written to the log in a synchronous way (with a force)
  - 4. New operations are accepted again
- In this way all the committed transactions have their changes stored on disk and the active transactions are stored in the log in the checkpoint record
- We indicate a checkpoint record in the log with CK(T1,T2,...,Tn)

## **Dump**

- A dump is a backup of the whole database
- The backup can be put on
  - A disk different from the one of the database
  - A disk on another machine
  - More commonly, a tape
- After the backup has been performed, a dump record is stored on the log registering the date and time of the backup plus other information

#### Rules

- The reliability manager enforces two rules:
  - Write Ahead Log (WAL) requires that the log record corresponding to an operation is written to disk before the modified data is written to disk. In this way the modification of an aborted transaction can be undone.
  - Commit Precedence: The log records corresponding to a transactions are written to disk before the commit is executed. In this way the modifications of a committed transaction can be redone.

#### **Transactions**

- A transaction is considered committed when a commit record is written to disk in the log
  - A failure before this moment results in the Undo of all the operations performed by the transaction
  - A failure after this moment results in the Redo of all the operations performed by the transaction

# When Writing Data to Disk?

- Immediate modality: data modifications are written to disk before commit. It doesn't require Redo but it requires Undo
- Deferred modality: data modifications are written to disk only after commit. It doesn't require Undo but it requires Redo
- Mixed modality: some data modifications can be written before commit, some after. It requires both Undo and Redo. In this way writes to disk are optimized. This is the scheme most commonly used

# When Writing Data to Disk?

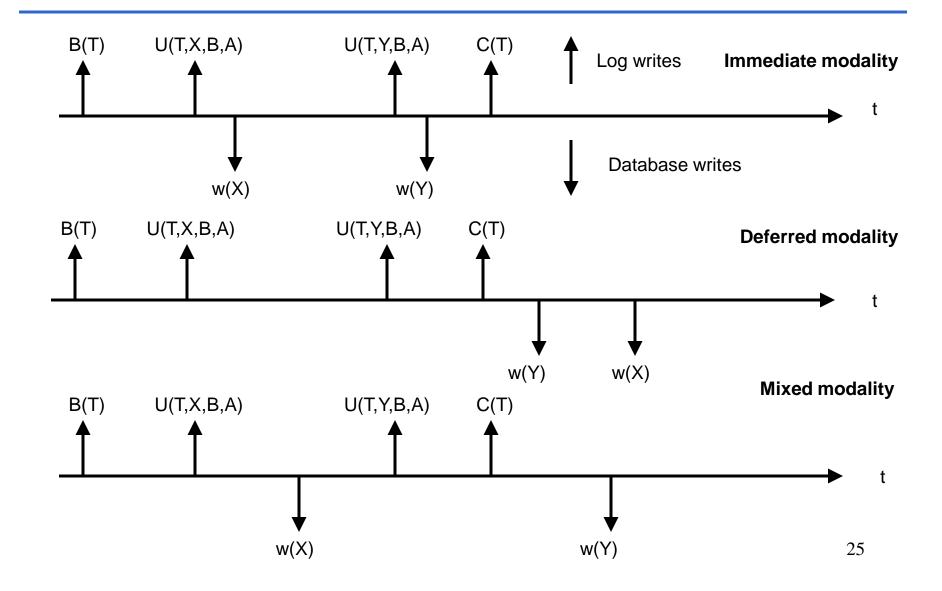

### **Failures**

- Two types:
  - "Soft" failures: software bugs, power failures
    - Loss of the primary memory, not of secondary memory (data and log)
    - Warm restart
  - "Hard" failures: data disk failure (e.g. head crash)
    - Loss of the primary memory and the secondary memory where the data is stored but not loss of the secondary memory where the log is stored
    - Cold restart

### **Failures**

- In case of a failure of the disk where the log is stored, we are not able to recover exactly to the point of failure
- A backup must be restored
- The modifications performed after the backup are lost
- Otherwise, no modification performed by a committed transaction is lost

### **Warm Restart**

- Classify transactions at the instant of failure as
  - Completed (committed and with all the data on disk) (those that committed before the last checkpoint)
  - Committed but not completed (Redo is necessary)
     (those that committed after the last checkpoint)
  - Uncommitted (Undo is necessary) (those that were aborted after the last checkpoint or that did not commit after the last checkpoint and before the failure)

### **Warm Restart**

- 1. Start from the last record of the log and, scanning backwards the log, find the last checkpoint
- 2. Build the UNDO and REDO sets of transactions identifiers
  - 1. UNDO is initialized with the transactions active at the time of checkpoint, REDO is initialized with an empty set
  - 2. Scan the log forward
    - Add to UNDO the transaction with B
    - Move from UNDO to REDO the transaction with C
- 3. Scan the log backward until the first operation of the oldest transaction in the UNDO and REDO sets, undoing all the operations of the transactions in UNDO (Undo phase)
- 4. Scan the log forward, redoing all the operations of the transactions in REDO (Redo phase)

# **Atomicity and Durability**

- Atomicity is preserved:
  - transactions active at the time of failure are undone
  - Transactions with an abort record after the last checkpoint are undone
- Durability is preserved:
  - Transactions that committed before the last checkpoint had their pages written to disk at the time of the checkpoint
  - Transactions that committed after the last checkpoint are redone

# **Example of a Warm Restart**

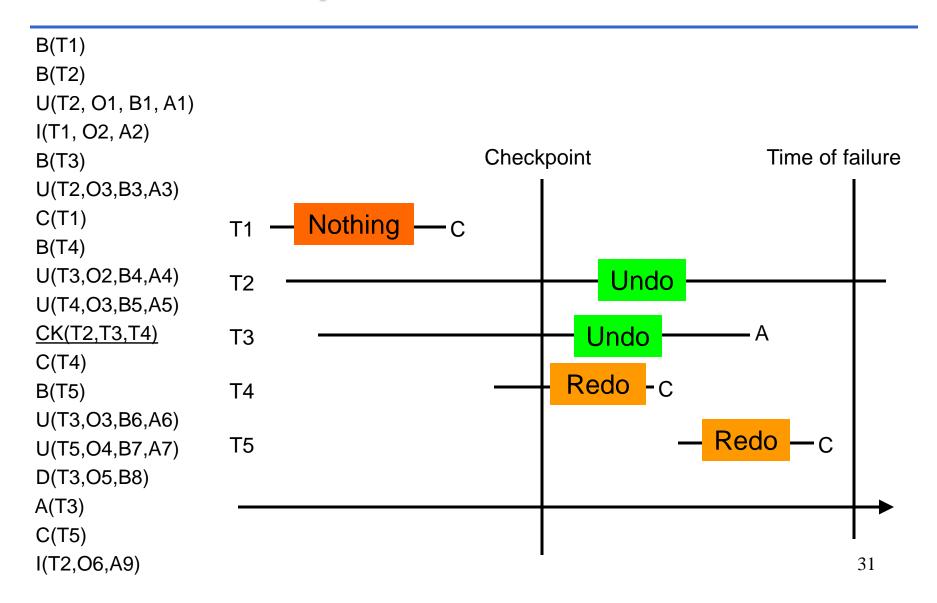

# 1. Scan Backward for the Checkpoint

```
B(T1)
B(T2)
U(T2, O1, B1, A1)
I(T1, O2, A2)
B(T3)
U(T2,O3,B3,A3)
C(T1)
B(T4)
U(T3,O2,B4,A4)
U(T4,O3,B5,A5)
CK(T2,T3,T4)
C(T4)
B(T5)
U(T3,O3,B6,A6)
U(T5,O4,B7,A7)
D(T3,O5,B8)
A(T3)
C(T5)
I(T2,O6,A9)
```

#### 2. Build the UNDO and REDO Sets

```
B(T1)
  B(T2)
10 U(T2, O1, B1, A1)
  I(T1, O2, A2)
  B(T3)
9 U(T2,O3,B3,A3)
  C(T1)
  B(T4)
8 U(T3,O2,B4,A4)
11 U(T4,O3,B5,A5)
1 CK(T2,T3,T4)
2 C(T4)
3 B(T5)
7 U(T3,O3,B6,A6)
12 U(T5,O4,B7,A7)
6 D(T3,O5,B8)
  A(T3)
4 C(T5)
5 I(T2,O6,A9)
```

- 1 UNDO={T2,T3,T4}, REDO={}
- 2 C(T4): UNDO={T2,T3}, REDO={T4}
- 3 B(T5): UNDO={T2,T3,T5}, REDO={T4}
- 4 C(T5): UNDO={T2,T3}, REDO={T4,T5}

#### 3. Undo Phase

```
B(T1)
                       UNDO={T2,T3,T4}, REDO={}
  B(T2)
                      C(T4): UNDO={T2,T3}, REDO={T4}
10 U(T2, O1, B1, A1)
  I(T1, O2, A2)
                       B(T5): UNDO={T2,T3,T5}, REDO={T4}
  B(T3)
                       C(T5): UNDO={T2,T3}, REDO={T4,T5}
9 U(T2,O3,B3,A3)
  C(T1)
  B(T4)
                       D(06)
8 U(T3,O2,B4,A4)
                       I(O5,B8)
11 U(T4,O3,B5,A5)
                    7 O3 = B6
                                                     Undo
1 CK(T2,T3,T4)
2 C(T4)
                      O2 = B4
3 B(T5)
                      O3 = B3
7 U(T3,O3,B6,A6)
                    10 O1=B1
12 U(T5,O4,B7,A7)
6 D(T3,O5,B8)
  A(T3)
4 C(T5)
5 I(T2,O6,A9)
```

#### 4. Redo Phase

```
B(T1)
                        UNDO={T2,T3,T4}, REDO={}
  B(T2)
10 U(T2, O1, B1, A1)
                       C(T4): UNDO={T2,T3}, REDO={T4}
  I(T1, O2, A2)
                       B(T5): UNDO={T2,T3,T5}, REDO={T4}
  B(T3)
                       C(T5): UNDO={T2,T3}, REDO={T4,T5}
9 U(T2,O3,B3,A3)
  C(T1)
  B(T4)
                       D(06)
8 U(T3,O2,B4,A4)
                       I(O5,B8)
11 U(T4,O3,B5,A5)
                    7 O3 = B6
                                                      Undo
1 CK(T2,T3,T4)
2 C(T4)
                     8 O2 = B4
3 B(T5)
                     9 O3 = B3
7 U(T3,O3,B6,A6)
                     10 O1=B1
12 U(T5,O4,B7,A7)
6 D(T3,O5,B8)
  A(T3)
                     11 \text{ O}3 = \text{A}5
                                                       Redo
4 C(T5)
5 I(T2,O6,A9)
                     12 O4 = A7
```

#### **Cold Restart**

- 1. The last backup of the database is restored, i.e., the data from the backup is copied over the database
- 2. The last dump record in the log is found
- 3. The log is scanned forward applying all the operations recorded up to the point of failure
- 4. A warm restart is performed

# **Fail-Stop Model**

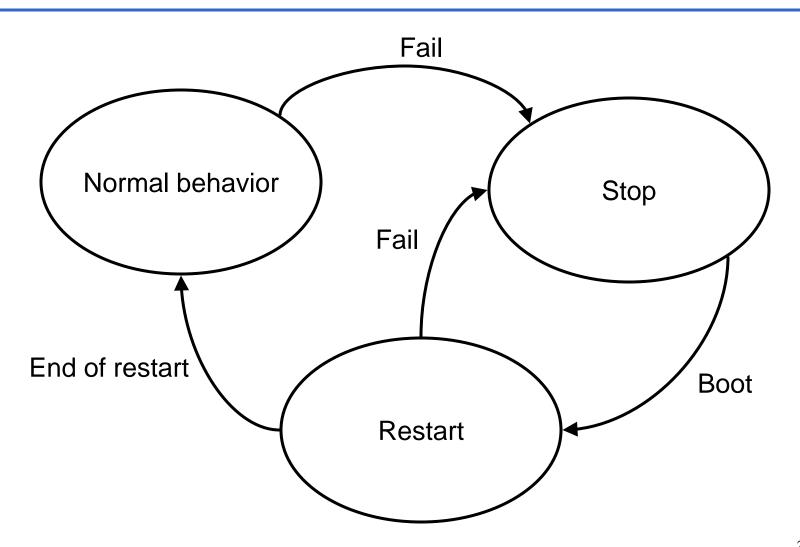

## **Concurrency Control**

- DBMS must support a high number of transaction per second (tps): 10, 100 or 1000 tps
- It is not possible to execute the transactions sequentially
- It is necessary to execute them in parallel
- Abstraction:
  - Database objects are indicated with letters (x, y ,z)
  - Two operations
    - Read x: r(x)
    - Write x: w(x)

### **Anomalies**

- The concurrent execution of transactions can cause a number of anomalies:
  - Lost update
  - Dirty read
  - Inconsistent read (nonrepeatable read)
  - Ghost update
  - Phantom insert

### **Lost Update**

Two identical transactions (two updates):

```
- T1: r(x), x = x + 1, w(x)
- T2: r(x), x = x + 1, w(x)
```

- Initially x=2, after a sequential execution x=4
- A concurrent execution

```
T1 T2
bot
r_1(x)
x = x + 1
bot
r_2(x)
x = x + 1
w_1(x)
commit
w_2(x)
commit
```

• At the end *x*=3, an update is lost

## **Dirty Read**

```
T1 T2 bot r_1(x) x = x + 1 w_1(x) bot r_2(x) abort commit
```

- Initially x=2, at the end x=2 but T2 has read the value
   3 and may have acted on it
- x=3 is an intermediate ("dirty") value that should not be read by other transactions

### **Inconsistent Read (Nonrepeatable Read)**

```
T1 T2
bot
r_{1}(x)
bot
r_{2}(x)
x = x + 1
w_{2}(x)
commit
r_{1}(x)
```

 T1 reads twice and reads two different values for x

## **Ghost Update**

• Assume there is a constraint x + y = 1000

```
T1 T_2

bot r_1(x)

bot r_2(x)

x = x - 100

r_2(y)

y = y + 100

w_2(x)

w_2(y)

commit r_1(y)

s = x + y

commit
```

 At the end s = 1100: the constraint is violated, even if T2 (if fully executed) respects the constraint

## **Phantom Insert (or Delete)**

T1
bot

"Compute the total number of
units of product A sold in the last
year"

bot

"insert (or delete) a sale of
product A"
commit

"Compute the total number of
units of product A sold in the last

year" commit

The second value computed will be different from the first

### **Formal Model of a Transaction**

- A transaction is modeled as a sequence of read and write operations indexed with the transaction number
- Operations apart from reads and writes do not influence concurrency control
- Example:

T1: 
$$r_1(x) r_1(z) w_1(x) w_1(z)$$

- Schedule: a sequence of operations performed by a number of transactions as they are executed by the DBMS
- Example:

$$S_1 : r_1(x) r_2(z) w_1(x) w_2(z)$$

### **Scheduler**

- The Concurrency Manager is also called Scheduler
- Its job is to accept or reject operation requested by the transactions so that the resulting schedule is acceptable
- Commit projection assumption: all the transaction have a commit result. The aborted transactions are not considered in the schedule.
- For the moment we do not consider the dirty read anomaly

### Serial and Serializable Schedules

• A schedule is **serial** if the operation of the various transactions are executed in sequence, e.g.

$$S_2 : r_0(x) r_0(y) w_0(x) r_1(y) r_1(x) w_1(y) r_2(x) r_2(y) r_2(z) w_2(z)$$

- A schedule is serializable if it is equivalent to one of the serial schedules with the same transactions
- It requires a notion of equivalence between schedules
- Two schedules are equivalent if they produce the same result
- A schedule is acceptable if it is serializable

### **View Equivalence**

#### Definitions:

- $r_i(x)$  reads from  $w_j(x)$  in a schedule S if  $w_j(x)$  precedes  $r_i(x)$  in S and there is no  $w_k(x)$  between  $r_i(x)$  and  $w_i(x)$  in S
- w<sub>i</sub>(x) in a schedule S is a **final write** if it is the last write of x in S
- Two schedules  $S_i$  and  $S_j$  are **view equivalent**  $(S_i \approx_V S_j)$  if they have the same relation reads from and the same final write for every object x
- A schedule is view serializable if it is view equivalent to a serial schedule
- VSR is the set of view serializable schedules

- $S_3 : W_0(x) r_2(x) r_1(x) W_2(x) W_2(z)$ 
  - Reads from= $\{(r_2(x), w_0(x)), (r_1(x), w_0(x))\}$
  - Final writes= $\{w_2(x), w_2(z)\}$
- $S_4 : W_0(x) r_1(x) r_2(x) W_2(x) W_2(z)$ 
  - Reads from= $\{(r_1(x), w_0(x)), (r_2(x), w_0(x))\}$
  - Final writes= $\{w_2(x), w_2(z)\}$
- S<sub>3</sub> is view-equivalent to the serial schedule S<sub>4</sub> (so it is view-serializable)

- $S_5: W_0(x) r_1(x) W_1(x) r_2(x) W_1(z)$ 
  - Reads from= $\{(r_1(x), w_0(x)), (r_2(x), w_1(x))\}$
  - Final writes= $\{w_1(x), w_1(z)\}$
- $S_6: W_0(x) r_1(x) W_1(x) W_1(z) r_2(x)$ 
  - Reads from= $\{(r_1(x), w_0(x)), (r_2(x), w_1(x))\}$
  - Final writes= $\{w_1(x), w_1(z)\}$
- S<sub>5</sub> is view-equivalent to the serial schedule S<sub>6</sub> (so it is view-serializable)

- $S_7 : r_1(x) r_2(x) w_2(x) w_1(x)$  (lost update)
  - Reads from={}
  - Final writes={w₁(x)}
- Serial schedules
  - $S_8 : r_1(x) w_1(x) r_2(x) w_2(x)$ 
    - Reads from= $\{(r_2(x), w_1(x))\}$
    - Final writes={w<sub>2</sub>(x)}
  - $S_9 : r_2(x) w_2(x) r_1(x) w_1(x)$ 
    - Reads from= $\{(r_1(x), w_2(x))\}$
    - Final writes={w<sub>1</sub>(x)}
- S<sub>7</sub> not view serializable

- $S_{10}: r_1^1(x) r_2(x) w_2(x) r_1^2(x)$  (inconsistent read)
  - Reads from= $\{(r_1^2(x), w_2(x))\}$
  - Final writes= $\{w_2(x)\}$
- Serial schedules
  - $S_{11} : r_1^1(x) r_2^1(x) r_2(x) w_2(x)$ 
    - Reads from={}
    - Final writes={w<sub>2</sub>(x)}
  - $S_{12} : r_2(x) w_2(x) r_1(x) r_1(x)$ 
    - Reads from= $\{(r_1^1(x), w_2(x)), (r_1^2(x), w_2(x))\}$
    - Final writes={w<sub>2</sub>(x)}
- S<sub>10</sub> not view serializable

- $S_{13}$ :  $r_1(y)$   $r_2(y)$   $r_2(z)$   $w_2(y)$   $w_2(z)$   $r_1(z)$  (ghost update)
  - Reads from= $\{(r_1(z), w_2(z))\}$
  - Final writes= $\{w_2(y), w_2(z)\}$
- Serial schedules
  - $S_{14} : r_1(y) r_1(z) r_2(y) r_2(z) w_2(y) w_2(z)$ 
    - Reads from={}
    - Final writes={w<sub>2</sub>(y),w<sub>2</sub>(z)}
  - $S_{15} : r_2(y) r_2(z) w_2(y) w_2(z) r_1(y) r_1(z)$ 
    - Reads from= $\{(r_1(y), w_2(y)), (r_1(z), w_2(z))\}$
    - Final writes={w<sub>2</sub>(y),w<sub>2</sub>(z)}
- S<sub>13</sub> not view serializable

### **View Serializability**

- To determine whether two schedules are view equivalent has linear complexity
- To determine whether a schedule is view serializable is an NP-hard problem
  - It can not be used in practice

## **Conflict Equivalence**

#### Definition:

- Given two operations  $a_i$  and  $a_j$  ( $i \neq j$ ),  $a_i$  is in conflict with  $a_j$  ( $i \neq j$ ), if they work on the same object and at least one of them is a write. Two cases:
  - Conflict read-write (rw o wr)
  - Conflict write-write (ww).
- Two schedules  $S_i$  and  $S_j$  are **conflict equivalent**  $(S_i \approx_C S_j)$  if they include the same actions and every couple of actions that are in conflict appear in the same order in the two schedules
- A schedule is conflict serializable if it is conflict equivalent to a serial schedule
- CSR is the set of conflict serializable schedules.

### **Example of Conflict Serializability**

- $S_{16} = w_0(x) r_1(x) w_0(z) r_1(z) r_2(x) r_3(z) w_3(z) w_1(x)$
- Conflicts= $\{(w_0(x), r_1(x)), (w_0(x), r_2(x)), (w_0(x), w_1(x)), (w_0(z), r_1(z)), (w_0(z), r_3(z)), (w_0(z), w_3(z)), (r_1(z), w_3(z)), (r_2(x), w_1(x))\}$
- $S_{17}=w_0(x)$   $w_0(z)$   $r_2(x)$   $r_1(x)$   $r_1(z)$   $w_1(x)$   $r_3(z)$   $w_3(z)$
- Conflicts= $\{(w_0(x), r_2(x)), (w_0(x), r_1(x)), (w_0(x), w_1(x)), (w_0(z), r_1(z)), (w_0(z), r_3(z)), (w_0(z), w_3(z)), (r_2(x), w_1(x)), (r_1(z), w_3(z))\}$
- S<sub>16</sub> is conflict-equivalent to the serial schedule S<sub>17</sub>

### **VSR** and **CSR**

- Every schedule conflict-serializable is viewserializable, but not viceversa
  - CSR ⊂ VSR
- Example of CSR≠VSR:
- $r_1(x) w_2(x) w_1(x) w_3(x)$ 
  - view-serializable: view-equivalent to  $r_1(x)$   $w_1(x)$   $w_2(x)$   $w_3(x)$
  - not conflict-serializable

### **Proof that CSR ⊆ VSR**

- $S_1 \in CSR => \exists S_2 \text{ serial such that } S_1 \approx_C S_2$
- We prove that conflict-equivalence  $\approx_C$  implies viewequivalence  $\approx_V$ , i.e.  $S_1 \approx_C S_2 => S_1 \approx_V S_2$
- Suppose S<sub>1</sub> ≈<sub>C</sub> S<sub>2</sub>
   S<sub>1</sub> and S<sub>2</sub> have:
  - The same final writes: otherwise, there would be two writes in a different order and, since two writes are in conflict, S₁ and S₂ would not be ≈ C
  - The same relation reads from: otherwise, there would be two writes in a different order or a write and a read in a different order and  $S_1$  and  $S_2$  would not be ≈ C

### **CSR** and **VSR**

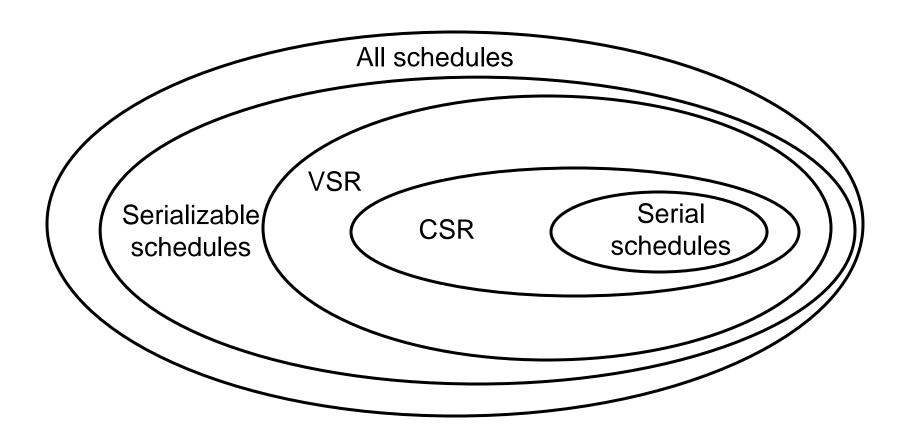

## **Test of Conflict Serializability**

- By means of the conflict graph G:
  - A node for every transaction
  - An arc from transaction Ti to transaction Tj if there exist at least one conflict between an action a<sub>i</sub> of Ti and an action a<sub>i</sub> of Tj and a<sub>i</sub> precedes a<sub>i</sub>
- S∈CSR ⇔ G is acyclic

## Proof of S∈CSR ⇔ G is acyclic

- If  $S \in CSR$  then  $S \approx_C$  to a serial schedule  $S_s$ . Suppose that the transaction in  $S_s$  are ordered according to the TID: T1, T2, ..., Tn. Since  $S_s$  has all the actions involved in conflicts in the same order as in S, in G there can be only arcs (i,j) with i<j so G can not have cycles because a cycle requires at least one arc (i,j) with i>j
- If G is acyclic, then it exists a topological order among the nodes, i.e. an assignment of integers to nodes such that G contains only arcs (i,j) with i<j. The serial schedule whose transactions are ordered according to the topological order is ≈<sub>C</sub> to S because for every conflict (i,j) we have i<j</li>

## Example of a conflict graph

$$S_{16} = W_0(x) \quad r_1(x) \quad W_0(z) \quad r_1(z) \quad r_2(x) \quad r_3(z) \quad W_3(z) \quad W_1(x)$$

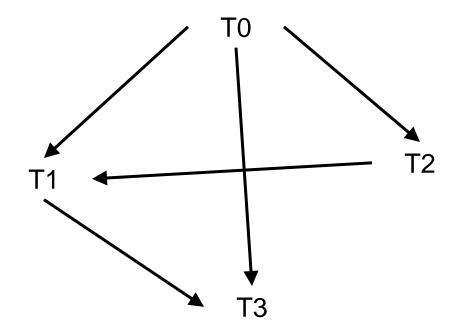

•The graph is acyclic, S<sub>16</sub> is conflict serializable

### **Practical Considerations**

- Checking the acyclicity of a graph has a linear complexity, so the test of conflict serializability is linear.
- However, it is still not practically viable because the graph must be built at runtime and continually modified
  - Every time an action is requested to the scheduler, it must update the graph and test for acyclicity
- Moreover, we are still under the commit projection assumption
- In practice locking is used

### Lock

- New operations:
  - r\_lock(x): sets a read lock on x (shared lock)
  - w\_lock(x): sets a write lock on x (exclusive lock)
  - unlock(x): frees any locks on x
- A read action r(x) to be successfull must be preceded by a r\_lock(x) or a w\_lock(x) and followed by an unlock(x)
- A write action w(x) to be successfull must be preceded by a w\_lock(x) and followed by an unlock(x)
- An object can be read locked by multiple transactions (shared lock) but can be write locked only by a single transaction (exclusive lock)

## **Lock operations**

| Successful?/ New<br>Resource state | Previous resource state |                |               |  |
|------------------------------------|-------------------------|----------------|---------------|--|
| Request                            | free                    | r_locked       | w_locked      |  |
| r_lock                             | YES / r_locked          | YES / r_locked | NO / w_locked |  |
| w_lock                             | YES / w_locked          | NO / r_locked  | NO / w_locked |  |
| unlock                             | error                   | YES / depends  | YES / free    |  |

- When a lock request is not successfull, the transaction is put in a queue and has to wait
- The waiting ends when the resource becomes free and there are no other transactions in the front of the queue
- A counter is kept for each resource that contains the number of transactions having a read lock on the resource
- An unlock operation on a r\_locked resource decrements the counter and frees the resource only if the counter goes to 0

## Locking

- Information about locks are stored in a lock table
- The scheduler in this case is also called a lock manager
- When a transaction has to read and write a resource, can request a read lock and then increment it to a write lock or request a write lock from the beginning
- Locking prevents conflicts on resource access but doesn't ensure serializability
- A further condition is required: Two Phase Locking

## **Two Phase Locking (2PL)**

- A transaction, after having released a lock, can not acquire other locks
- Thus, every transaction goes through two phases:
  - Lock acquisition (growing phase)
  - Lock release (shrinking phase)
- 2PL is the set of schedules respecting two phase locking
- It is used in practice

### 2PLCCSR

- Every schedule that respects two phase locking is also conflict serializable, but not vicecersa
- Example of 2PL≠CSR:

$$r_1(x) w_1(x) r_2(x) w_2(x) r_3(y) w_1(y)$$

- Not in 2PL
- Conflict-serializabile

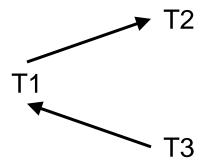

### **Proof that 2PL ⊆ CSR**

- S ∈ 2PL
- Suppose that S ∉CSR
- Then there is a cycle in G: T1, T2, ...Tn, T1
- Since there is a conflict between T1 and T2, there is a resource x on which the transactions conflict. For T2 to proceed it is necessary that T1 releases its lock on x
- Since there is a conflict between Tn and T1, there is a resource y on which the transactions conflict. For T1 to proceed it is necessary for T1 to acquire a lock on y
- Thus S does not respect two phase locking, against the hypothesis.
- Thus  $S \in CSR$

### **Anomalies**

 Two phase locking avoids all the anomalies apart from dirty read and phantom insert

# **Example: Ghost Update**

| T1<br>bot               | T2                      | x<br>free | y<br>free |
|-------------------------|-------------------------|-----------|-----------|
| טטנ                     | bot                     | пее       | пее       |
|                         | w_lock <sub>2</sub> (x) | 2:write   |           |
| r_lock <sub>1</sub> (x) | w_iock <sub>2</sub> (x) | 1:wait    |           |
| 1_100K <sub>1</sub> (X) | $r_2(x)$                | 1.wait    |           |
|                         | x=x-100                 |           |           |
|                         | w_lock <sub>2</sub> (y) |           | 2:write   |
|                         | r <sub>2</sub> (y)      |           | 2.00110   |
|                         | y=y+100                 |           |           |
|                         | $W_2(X)$                |           |           |
|                         | $W_2(y)$                |           |           |
|                         | commit                  |           |           |
|                         | unlock <sub>2</sub> (x) | 1:read    |           |
| $r_1(x)$                | 2. ,                    |           |           |
| , ,                     | unlock <sub>2</sub> (y) |           | free      |
| r_lock <sub>1</sub> (y) |                         |           | 1:read    |
|                         | eot                     |           |           |
| r <sub>1</sub> (y)      |                         |           |           |
| s=x+y                   |                         |           |           |
| commit                  |                         |           |           |
| eot                     |                         |           |           |

## **Dirty Read**

- The dirty read anomalies remain, because we have used up to now the commit projection assumption
- In order to remove that assumption and to avoid dirty reads, we use a restriction of two phase locking:
- Strict Two Phase Locking (STPL): a transaction can release the locks only after commit or abort
- This is the concurrency control method used in practice
- With STPL the dirty read anomaly can not occur because data written by a transaction can be read by another only after the transaction has committed

### **Phantom Insert (or Delete)**

- To avoid phantom insert we need a different type of locks:
  - The locks desribed up to now consider only objects already present in the database
  - To avoid phantom insert we need a lock that depends on a condition (predicate lock):
    - E.g. We want to lock all the tuples of the table Sales realative to product A
- Predicate locks are implemented by using indexes or, in case there are no indexes, the whole table is locked

## **Concurrency Control with Timestamps**

- Simpler than 2PL, less effective
- Timestamp:
  - Identifier associated to every event and that defines a total order on the events of the system
- TS method:
  - Every transaction is associated with a timestamp that represents the instant of the beginning of the transaction
  - A schedule is accepted only if it reflects the serial order induced by the timestamps

#### WTM and RTM

- Two values are associated to every resource x:
  - WTM(x): timestamp of the transaction that performed the last write
  - RTM(x): timestamp of the transaction with the highest timestamp that read x
- read(x,ts) or write(x,ts): the transaction with timestamp ts requests a read or write

#### **Behavior of the Scheduler**

- read(x,ts):
  - If ts<WTM(x) the request is refused and the transaction is killed
  - Otherwise the request is accepted and RTM(x):=max{ts,RTM(X)}
- write(x,ts):
  - If ts<WTM(x) or ts<RTM(x) the request is refused and the transaction is killed
  - Otherwise the request is accepted and WTM(x):=ts

### **Timestamp**

- In practice a transaction
  - Can not read or write a resource written by a transaction with an higher timestamp
  - Can not write a resource read by a transaction with an higher timestamp

# **Example**

RTM(x) = 7WTM(x) = 5

| Request     | Answer         | New value   |  |
|-------------|----------------|-------------|--|
| read(x,6)   | ok             |             |  |
| read(x,7)   | ok             |             |  |
| read(x,9)   | ok             | RTM(x) = 9  |  |
| write(x,8)  | no, T8 killed  |             |  |
| write(x,11) | ok             | WTM(x) = 11 |  |
| read(x,10)  | no, T10 killed |             |  |
| write(x,7)  | no, T7 killed  |             |  |
|             |                |             |  |

#### **Observations**

- TS requires the killing of many transactions
- In order to remove the commit projection assumption is necessary to "buffer" the writes and write them to disk only after commit
- This means that the reads by other transactions of data in the buffer have to wait for the commit of the writing transaction, thus introducing waits similar to those of locking

#### 2PL vs TS

- - Schedule in TS but not in 2PL  $r_1(x) w_1(x) r_2(x) w_2(x) r_0(y) w_1(y)$
  - Schedule in 2PL but not in TS  $r_2(x) w_2(x) r_1(x) w_1(x)$
  - Schedules in TS and in 2PL  $r_1(x) r_2(y) w_2(y) w_1(x) r_2(x) w_2(x)$  $r_1(x) w_1(x) r_2(x) w_2(x)$

### Sets

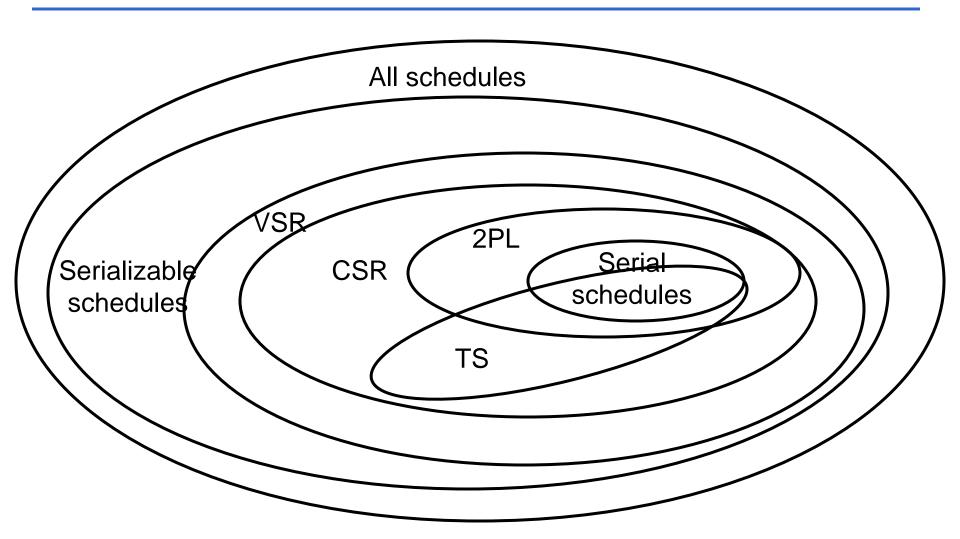

### 2PL vs TS

| 2PL                                         | TS                                          |  |  |  |
|---------------------------------------------|---------------------------------------------|--|--|--|
| Transaction are put in a queue              | Transactions are killed and restarted       |  |  |  |
| Serialization order imposed by conflicts    | Serialization order imposed by timestamps   |  |  |  |
| Waiting for a commit of another transaction |                                             |  |  |  |
| Can cause deadlock                          | Restart times are more expensive than waits |  |  |  |

• 2PL is preferred in commercial systems

## Versioning

- Keep different versions of the resources
- Every time a transaction writes a resource, a new copy is created and the previous value is not lost
  - The Nth copy is associated with  $WTM_N(x)$
  - All the copies share the same RTM(x)
- In an instant, N copies of a resource are active
- Read requests are never refused but are redirected to the correct copy
- Copies are deleted when there are no reading transactions interested in it

#### Behavior of the Scheduler

- read(x,ts):
  - It is always accepted
  - A value  $x_k$  is retuned such that:
    - if  $ts > WTM_N(x)$  then k=N
    - Otherwise k is chosen so that WTM<sub>k</sub>(x)<ts<WTM<sub>k+1</sub>(x)
  - $RTM(x):=max\{ts,RTM(x)\}$
- write(x,ts):
  - If ts < RTM(x) then the request is refused and the transaction is killed
  - Otherwise a new version of the resource is created, N=N+1 and WTM<sub>N</sub>(x)=ts

### Versioning

- Versioning can be used also with 2PL
- A specific version makes use of only 2 versions, the current and the previous after every write action

## **Lock Management**

- The lock manager offers the following functions
  - r\_lock(T,x,errcode,timeout)
  - w\_lock(T,x,errcode,timeout)
  - unlock(T,x)
- If a request can not be satisfied, the transaction is put in a queue associated with the resource and the process has to wait
- When a resource is released, the lock manager assigns the resource to the first transaction in the queue
- If a timeout expires, the transaction can request a rollback or request again the lock
- Lock table: for each resource, two state bits and a counter

Different granularity levels for the locks

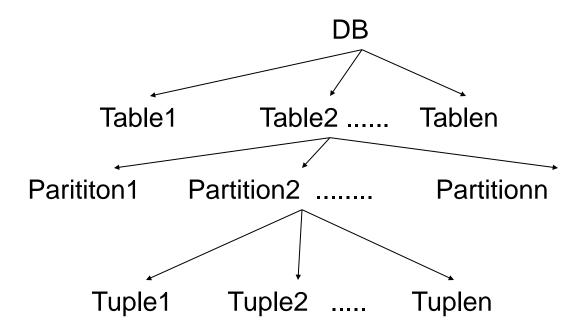

#### More locks:

- XL: exclusive lock (=write lock)
- SL: shared lock (=read lock)
- ISL: intentional shared lock, intention of shared locking a descendent of the current node
- IXL: intentional exclusive lock, intention of exclusive locking a descendent of the current node
- SIXL: shared intentional-exclusive lock. Current node locked in an shared way, intention of exclusive locking a descendant

- To ask for a SL or ISL lock on a node you need to have a SL or ISL lock on the parent.
- To ask for an IXL, XL or SIXL lock on a node you need to have a SIXL or IXL lock on the parent
- Example: to exclusively lock a tuple you need:
  - Lock the root with IXL
  - Lock the table with IXL
  - Lock the partition with IXL
  - Lock the tuple with XL
- At the end, the locks must be released in the opposite order

#### • Compatibility rules:

| Request | Resource state |     |    |      |    |  |
|---------|----------------|-----|----|------|----|--|
|         | ISL            | IXL | SL | SIXL | XL |  |
| ISL     | OK             | OK  | OK | OK   | NO |  |
| IXL     | OK             | OK  | NO | NO   | NO |  |
| SL      | OK             | NO  | OK | NO   | NO |  |
| SIXL    | OK             | NO  | NO | NO   | NO |  |
| XL      | NO             | NO  | NO | NO   | NO |  |

- Choice of the lock level
- Tradeoff:
  - Too high level locks can reduce parallelism
  - Too low level locks cause a high overhead of the lock manager

#### **Deadlock**

- Caused by the waiting requirements of 2PL
- Example: two transactions lock each a resource and wait for the other to unlock its resource

```
T1: r(x), w(y)
T2: r(y), w(x)
Schedule:
r_lock<sub>1</sub>(x), r_lock<sub>2</sub>(y), r<sub>1</sub>(x), r<sub>2</sub>(y) w_lock<sub>1</sub>(y), w_lock<sub>2</sub>(x)
```

#### **Deadlock Avoidance**

- Three techniques:
  - 1. Timeout:
  - 2. Deadlock prevention
  - 3. Deadlock detection

#### **Timeout**

- Wait only for a fxed amount of time, if after it the resource is not free then the transaction is aborted.
- Tradeoff in the choice of timeout:
  - too low may cause abort also when a deadlock did not occur,
  - too high may waste time

### **Deadlock prevention**

- Request of all the resources at the same time
- Timestamp: the wait of Ti on Tj is allowed only if i<j.</li>
   Otherwise a transaction is killed. Strategy types
  - Preemptive strategy: may kill the transaction that owns the resource
  - Nonpreemptive: kills only the transaction making the request.

### **Deadlock prevention**

- Possible strategy: kill the transaction that has done the least work (preemptive strategy)
- Problem: a transaction using at the beginning a highy contended resource may be repeatedly killed (starvation) since it is always the transaction that has done the least work
- Solution: use the same timestamp when a transaction is restarted and assign higher priority to older transaction
- Infrequent in DBMS due to the high number of killed transaction, deadlock detection better because of the rarity of deadlock

#### **Deadlock detection**

- Wait graph: nodes->transactions, arcs->waits
- Search for a cycle in the wait graph, at fixed intervals or when a wait timeout expires
- If a cycle is identified, a transaction is killed

## **Concurrency Management in SQL:1999**

- Transactions can be defined read only (only shared locks) or read write
- The isolation level can be chosen for each transaction:

|                  | Lost<br>udates | Dirty<br>reads | Inconsist ent reads | Ghost updates | Phantom inserts |
|------------------|----------------|----------------|---------------------|---------------|-----------------|
| read uncommitted | no             | yes            | yes                 | yes           | yes             |
| read committed   | no             | no             | yes                 | yes           | yes             |
| repeatable read  | no             | no             | no                  | no            | yes             |
| serializable     | no             | no             | no                  | no            | no              |

#### **Isolation Levels**

- On writes we always have Strict 2PL (thus Lost updates are always avoided)
- read uncommitted:
  - Does not require shared locks for reads and does not respects exclusive locks from other transactions for reads (useful for read only transactions)
- read committed:
  - Requires shared locks for reads (and respect others'), but without 2PL
- repeatable read:
  - Strict 2PL also for reads, with locks on tuples
- serializable:
  - Strict 2PL with predicate locks